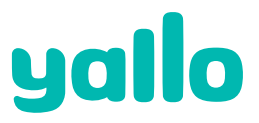

**Computerworks Florenz-Strasse 1e 4023 Basel**

**Schweiz**

# **Données personnelles (veuillez remplir tous les champs)**

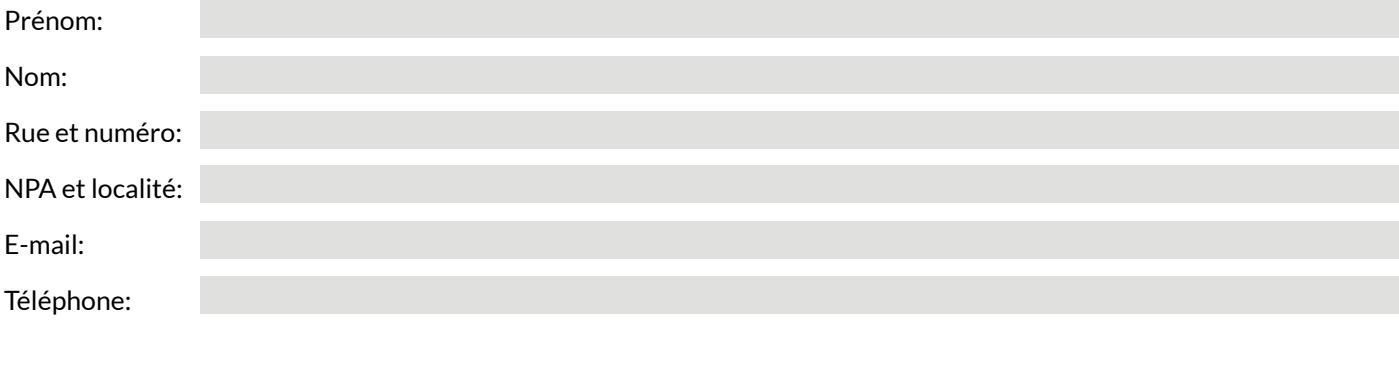

**Formulaire de retour** Veuillez toujours joindre une copie de la facture ou du certificat de garantie.

#### **Que renvoyez-vous?**

Appareil (modèle):

# ID de l'appareil/IMEI\*:

\*Le numéro de série à 15 chiffres (IMEI) s'affiche sur l'écran après avoir composé \*#06# ou figure sur une étiquette située sous la batterie.

Carte SIM enlevée?

### **Motif du retour:**

Le téléphone mobile ne fonctionne pas Qu'est-ce qui est défectueux? (lors de la première mise en service)

Le téléphone mobile ne fonctionne plus (après utilisation)

Qu'est-ce qui est défectueux?

## **Conditions de réparation**

La réparation de votre appareil sera effectuée par un Service Center agréé par le fabricant.

#### **Garantie**

Toute demande de garantie doit être accompagnée d'une preuve d'achat valide. Si, au cours de la période de garantie en cours, l'inspection de l'appareil révèle que la réparation d'un défaut n'est pas couverte par la garantie, un devis vous sera envoyé. La garantie ne couvre pas: l'usure normale, les conséquences d'une mauvaise manipulation, un dommage ou une réparation inappropriés de l'acheteur ou d'un tiers, ou encore les défauts causés par des influences extérieures (fortes vibrations ou pression, dommages causés par une chute ou pas un choc, liquides, produits chimiques, sable, poussière, chaleur, froid, etc.). Pour les cas susmentionnés, le fabricant rejette toute demande de garantie.

#### **Sauvegarde des données**

Lors de la réparation, toutes les données seront perdues. La sauvegarde préalable des données personnelles est de la seule responsabilité du client. Le centre de réparation décline toute responsabilité en cas de perte ou d'endommagement des données présentes sur le téléphone mobile ou sur d'autres supports de stockage externes.

**Vous avez des questons concernant l'abonnement?** Veuillez contacter notre service clients au 0900 00 44 88 (CHF 1.50/appel)